#### **Le Répertoire National des Certifications Professionnelles (RNCP)**

Résumé descriptif de la certification **Code RNCP : 4681**

#### **Intitulé**

L'accès à la certification n'est plus possible Maquettiste PAO Nouvel intitulé : [Infographiste Print/Web](http://www.rncp.cncp.gouv.fr/grand-public/visualisationFiche?format=fr&fiche=16583)

**AUTORITÉ RESPONSABLE DE LA CERTIFICATION QUALITÉ DU(ES) SIGNATAIRE(S) DE LA CERTIFICATION** IMAGE Directeur(trice) IMAGE

**Niveau et/ou domaine d'activité**

# **IV (Nomenclature de 1969)**

**4 (Nomenclature Europe)**

## **Convention(s) :**

**Code(s) NSF :** 

322t Réalisation du service : élaboration de maquettes, mise en page

#### **Formacode(s) :**

#### **Résumé du référentiel d'emploi ou éléments de compétence acquis**

Un maquettiste PAO (production assistée par ordinateur) sait concevoir un rough (croquis) ou un élément graphique et préparer une maquette d'édition en respectant les règles de typographie et de mise en page. Il est ensuite capable d'exécuter sur ordinateur le document à imprimer, prèt au "flashage".

ANALYSER, CONCEVOIR ET PREPARER UN PROJET GRAPHIQUE : 1) Analyser, concevoir et réaliser un avant-projet en prenant en compte la demande du client et les contraintes techniques.

#### GERER ET EXPLOITER L'OUTIL INFORMATIQUE :

- 1) Installer et gèrer un poste de travail.
- 2) Récupérer, organiser et traiter des données.
- 3) Identifier les contraintes de mises en page

## TRAITER LE TEXTE ET LES IMAGES AVEC LES LOGICIELS ADAPTES :

#### 1) Mettre en page avec les logiciels de PAO.

- 2) Gérer et intégrer le texte et l'image sur les logiciels de mise en page : Quark Xpress ou Indesign.
- 3) Traiter et préparer les images sur Adobe Photoshop.
- 4) Traiter et préparer le dessin vectoriel et les images sur Adobe Illustrator

## TRANSFORMER LES DOCUMENTS AU FORMAT PDF (multi-plateformes) :

- 1) Créer des PDF avec Quark Xpress, Indesign, Illustrator et Photoshop.
- 2) Modifier et dynamiser le PDF dans Acrobat.

## CONTRÔLER ET METTRE EN COMFORMITE LE FICHIER AVANT LE FLASHAGE :

- 1) Appliquer une procédure de contrôle sur le texte, l'image, la mise en couleur, l'imposition et le dossier flashage.
- 2) Vérifier les corrections orthographiques et typographiques.
- 3)Contrôler la conformité de la mise en couleur de l'image.
- 4)Contrôler la mise en page et l'imposition.

5) Contrôler et faire le dossier flashage

# **Secteurs d'activité ou types d'emplois accessibles par le détenteur de ce diplôme, ce titre ou ce certificat**

Taille et secteur d'activité des entreprises : très varié. De très petite à très grande. Imprimerie, atelier et studio graphique, agence de communication et de publicité, maison d'édition, journaux, service de communication (entreprise, collectivité territoriale, administration, association, centre de recherche).

Maquettiste PAO, maquettiste d'édition/de presse de publicité. Dessinateur-maquettiste, Graphiste-maquettiste, Opérateur / technicien PAO, Infographiste.

#### **Codes des fiches ROME les plus proches :**

## [E1205](http://recrutement.pole-emploi.fr/fichesrome/ficherome?codeRome=E1205) : Réalisation de contenus multimédias

**Modalités d'accès à cette certification**

#### **Descriptif des composantes de la certification :**

L'évaluation est réalisée selon les modalités suivantes : Une épreuve pratique en temps limité, suivie d'un entretien avec le jury coefficient 10.

Le contrôle continu qui a été effectué pendant le stage est également soumis au jury - coefficient 10 : qui se subdivise comme suit :

- QCM : vérification des connaissances théoriques et techniques coefficient 3
- fiches d'évaluation des formateurs par module ( fiche d'auto évaluation du stagiaire pour information) coefficient 3
- fiche d'évaluation du tuteur d'entreprise sur le stage pratique coefficient 4

Le dossier V.A.E. comportera :

• Le dossier de recevabilité de la demande, le jury en prendra connaissance.

• Le dossier descriptif d'activité (2 ou 3 expériences sélectionnées). Les travaux réalisés antérieurement par le candidat sont également soumis à l'appréciation du jury :

entretien avec le jury - coefficient 10.

• Mise en situation professionnelle - coefficient 10.

**Validité des composantes acquises : 3 an(s)**

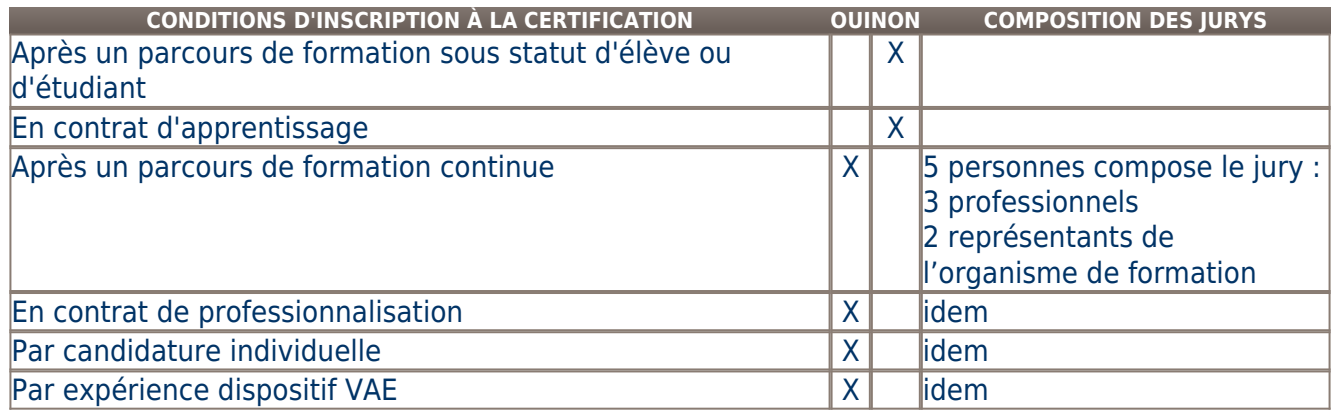

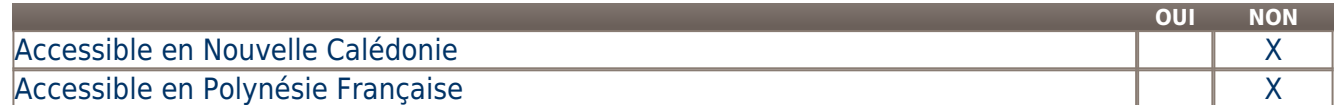

**LIENS AVEC D'AUTRES CERTIFICATIONS ACCORDS EUROPÉENS OU INTERNATIONAUX**

## **Base légale**

**Référence du décret général :** 

#### **Référence arrêté création (ou date 1er arrêté enregistrement) :**

Arrêté du 02 octobre 2006 publié au Journal Officiel du 24 octobre 2006 portant enregistrement au répertoire national des certifications professionnelles. Enregistrement pour cinq ans, avec effet au 24 octobre 2006, jusqu'au 24 octobre 2011.

### **Référence du décret et/ou arrêté VAE :**

**Références autres :** 

**Pour plus d'informations**

**Statistiques :** 

30 bénéficiaires du titre par an

**Autres sources d'information :** 

**Lieu(x) de certification :** 

IMAGE&nb 98, route de Sauve

30900 Nîmes

**Lieu(x) de préparation à la certification déclarés par l'organisme certificateur :** 

**Historique de la certification :** 

**Certification suivante :** [Infographiste Print/Web](http://www.rncp.cncp.gouv.fr/grand-public/visualisationFiche?format=fr&fiche=16583)